# mx mendix

**Application Management Webinar** 

Daniela Field

# **Agenda**

- Agile Deployment
- Project vs Node Security
- Deployment
- Cloud Administration
- Monitoring
- Logging
- Alerting

# mx mendix Cloud Overview

#### **Cloud Overview – Project Management**

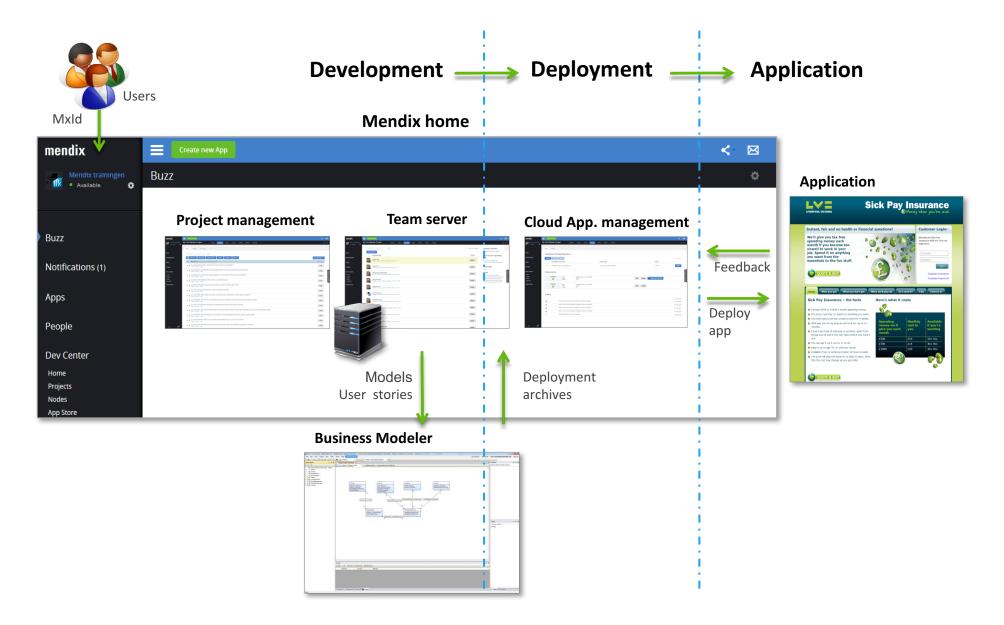

#### Cloud Overview – Inside the app environment

#### Web client (user interface)

- Runs in browser (AJAX)
- CSS based
- Plug-in structure

#### **Application server**

- Executes model
- Separation between logic & data layer
- Transforms data to domain model (Mx objects) from different sources
- Exposes logic & data to different interfaces
  - HTTP, web services, Java; JSON, XML, Java objects

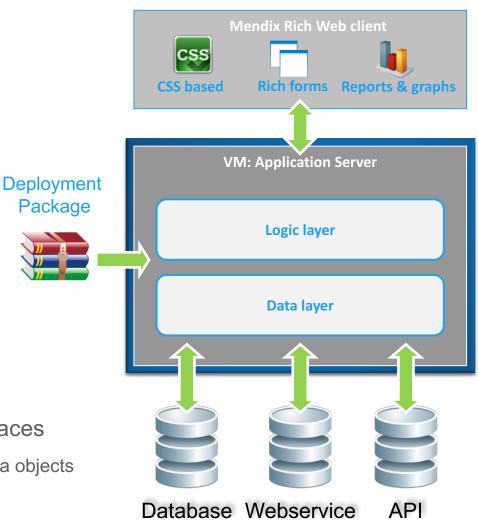

#### **Cloud Overview – Cloud Setup**

#### **Mendix cloud Management**

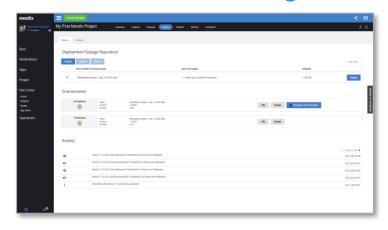

Management ( start, stop, backup – restore)
Monitoring & initialization

Mendix Node Controller

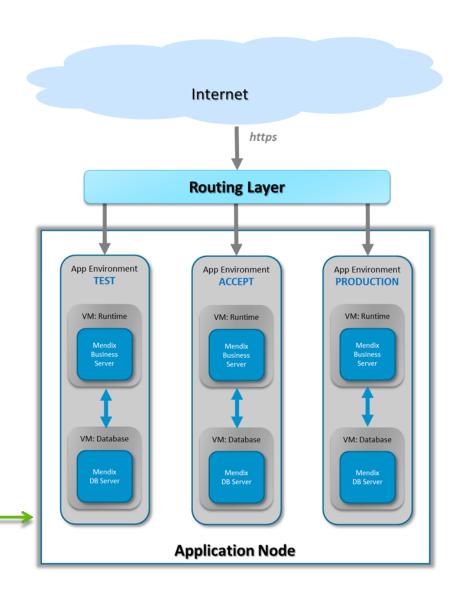

#### **Cloud Overview – Environment sizes**

#### **Default Application Environments**

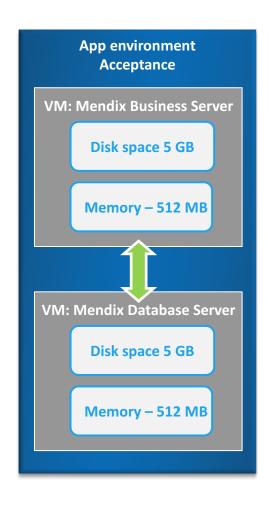

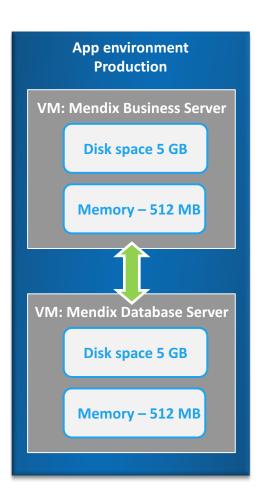

#### **Cloud Overview – App Engines**

#### Adding an app engine, default sizing

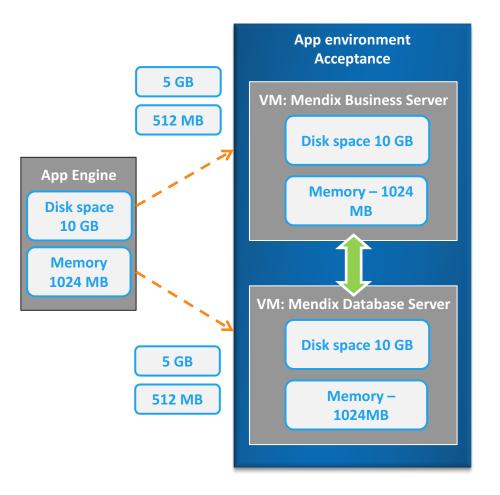

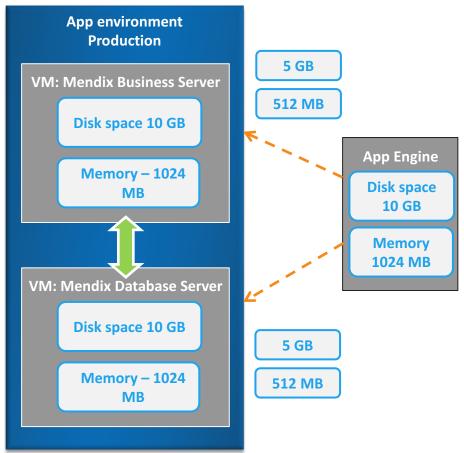

#### **Cloud Deployment – Versioning**

- Revisions
  - Commit
  - Numbering
- Branches
  - Copy
  - Branch from Main line
    - Great feature
    - Integration external work
  - Branch from Tagged version
    - Fix in earlier release
- Merging

#### **Team Server**

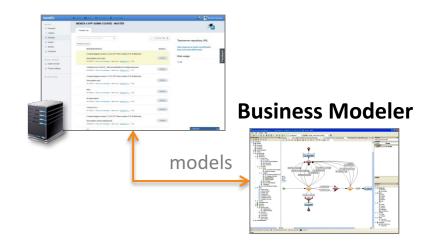

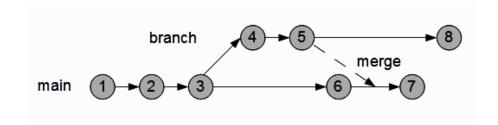

#### **Cloud Deployment – Versioning**

- Commit often
  - Conflict reduction/prevention
  - Insight of completed work
  - Determine correct version
  - Never commit errors
- Update Often
  - Conflict reduction/prevention

- Merge often
  - Direct after fix
  - After feature is completed
  - Changes are still known
  - Conflicts are limited
- Creation of branches
  - Fix in earlier release
  - (Big) feature (work > 1 day)
  - Integration external work

#### **Cloud Deployment – Release types**

- Tagged Version
- Release types
  - Patch
  - Minor
  - Major
- Version numbering
  - Major.Minor.Patch.Revision

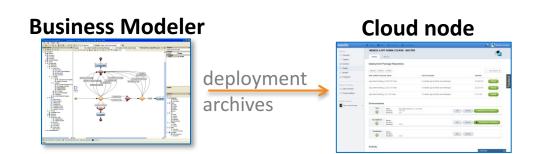

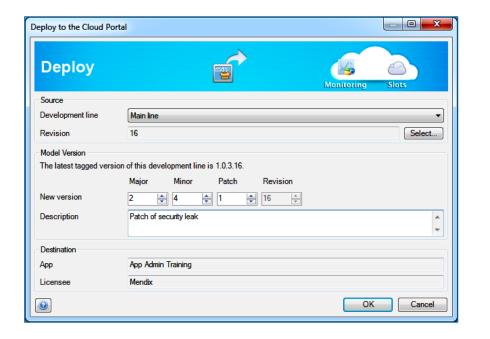

#### **Cloud Deployment – Release Management**

#### **Best practices for Release procedures**

- Patch \*-\*-1
  - Urgent & normal fixes
  - No impact on domain model /data structure
  - No impact on existing situation/no scripting (conversion) needed
- ▶ Minor \*-1-\*
  - No or small impact on domain model /data structure
  - Small impact on existing situation
  - App admin should be informed about conversion scripts
- Major 1-\*-\*
  - Might have impact on domain model /data structure
  - Prepare conversion if needed
  - All possible scenarios, including domain model changes
  - App admin should be informed about conversion scripts

#### **Cloud Deployment – Release Management**

Release procedures – Why do we need them

- Database changes
- ▶ Changes in the startup Microflow
- New scheduled event
- Broken core functionality

#### **Cloud Deployment – Start-up failure**

#### **Start-up failure – Most common errors**

- Startup Microflow causes an error
  - Manual start
  - Automatic restart
- Database synchronization errors
  - Data types are not compatible
  - Changes in the domain model too complicated (very rare)

#### **Cloud Deployment – MDA**

The modeler initiates the creation of the deployment archive (MDA)

- Based upon revision of the team server
- Adds a tag to the revision with version number
- The MDA file contains
  - The model
  - Java actions & additional libraries
  - Theme
  - Custom widgets
  - Meta information
    - App ID, App version, Mx version
- MDA creation
  - Mx 4 & earlier: MDA is created by the modeler
  - Mx 5 & up: MDA is created by the online build server
- The MDA is transported to the MDA Repository of the assigned cloud node

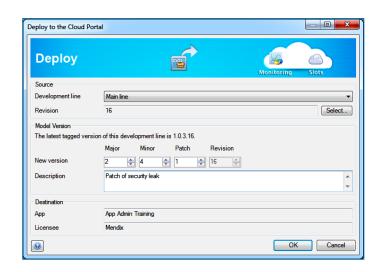

### **Cloud Deployment – DTAP & transports**

- **DTAP** stands for
  - Development => laptop / local => developer
  - Test (optional) => test environment => dev. team
  - Acceptance => test environment => customer
  - Production => the actual application => end-user
- Environments are identical
  - (Test,) Acceptance & Production

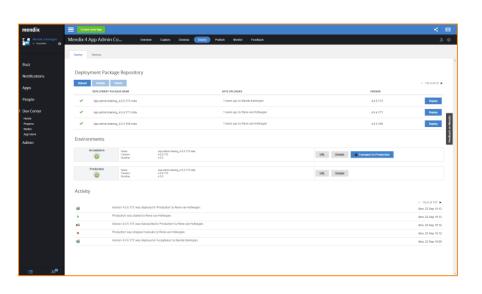

# **Cloud Deployment – Demo**

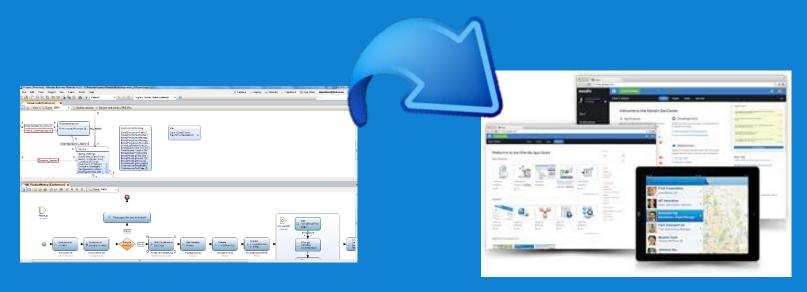

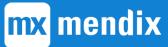

# mx mendix

Administration

Mendix Cloud

# **Cloud Administration – Management**

- Dashboard for instant overview
- Configuration of cloud nodes
- ► (T)AP management
- Transport & deployment of applications
- Security & auditing
- Backups
- Monitoring
- Alerting & logging

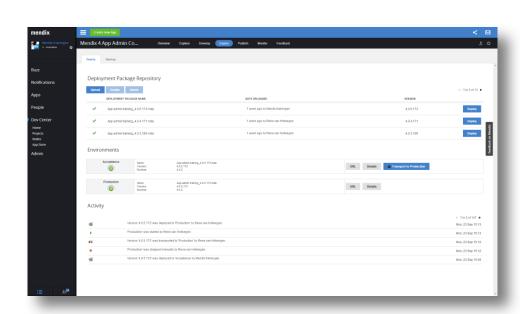

# mx mendix Configuration

Mendix Cloud

## **Cloud Configuration – Mendix Cloud Node**

#### Cloud node

- Initiation by Mendix
- Based on license / order
- Mode (test production) = app environment
- Resources (RAM, HD)
- License keys

#### **Environment Settings**

- Administrator password
- Model Options
- Network
- LogLevels
- Advanced

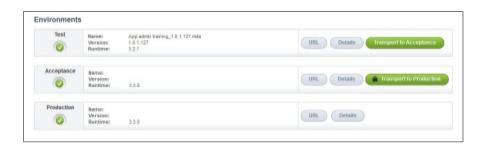

# mx mendix

Security

Mendix Cloud

#### Cloud Security - Project vs Node

- Project security != Node security
  - Project security is project related access
    - Stories, documents, team server, feedback
  - Node security is cloud related access
    - Deployment, monitoring, back up

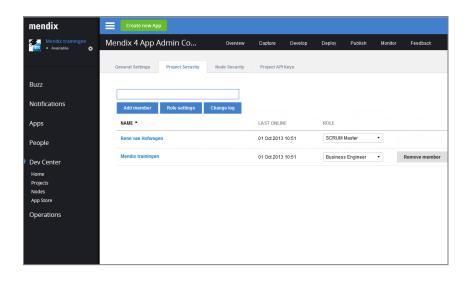

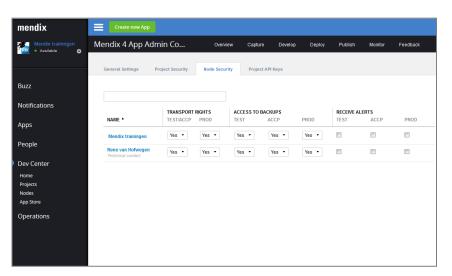

### Cloud Security – App specific

- Each App has a technical contact
  - Specified in the (sales) contract with Mendix
  - Is the person to select the Mendix project
  - Is the only person who can set Node privileges
  - Cannot be deleted

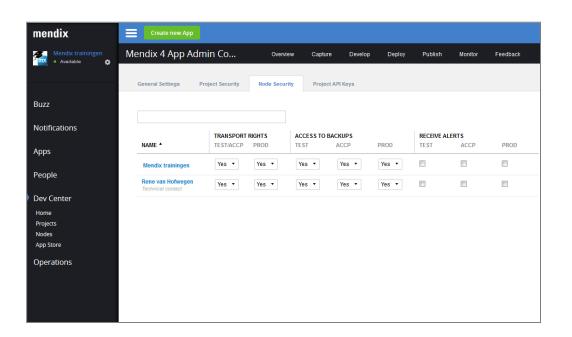

# Cloud Security – Logging & auditing

- Logging activities
  - Cloud app actions
  - Logged activities
    - Uploading MDA
    - Transportations
    - Starts & stops of applications
    - Creating & restoring backups
    - Changes in team members
  - For auditing purposes
  - Stored for 1 year

### **Cloud Security – Server**

#### Java containment - custom Java actions

- No IO access , exceptions:
  - Provided by the MBS a.k.a. the Core.API
  - Write actions in temp directory permission
  - Read actions in temp & resources directory
- No system properties, etc

#### Production mode

- Strong administrator password is required
- Blocks accounts for 10 min. after 3 failed logins
- Logs all failed logins
- Production security must be set in the project
- Updates require
  - An additional authentication
  - Approval of customer for the acceptance environment

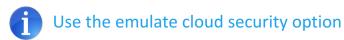

# mx mendix Monitoring

Mendix Cloud

### **Cloud Monitoring – Recommendations**

- Monitoring per environment(server) of:
  - Disk
  - Memory
  - CPU
  - Webserver
  - Runtime
  - Database
- Alerting mechanism when
  - Critical errors occur
  - Failures might arise
- Storage of log
  - 2MB per file
  - Last 10 files

# **Cloud Monitoring – Overview**

**Database Server** 

**Application Server** 

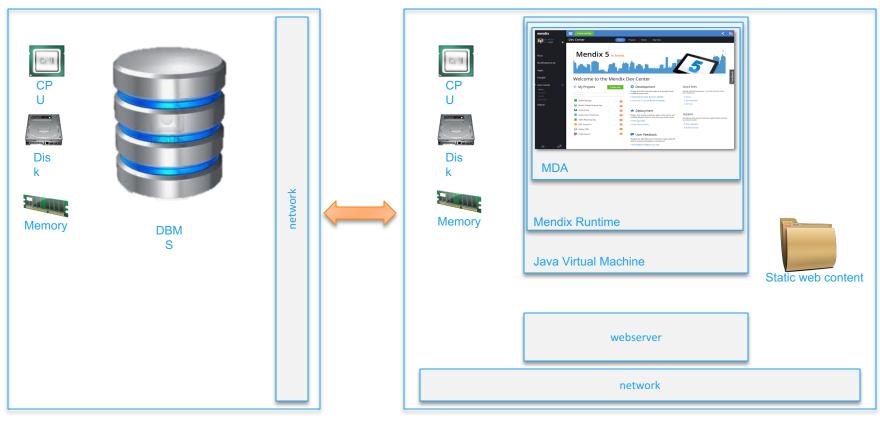

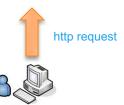

## **Cloud Monitoring – Statistics**

- Mendix Runtime
  - Amount of handled external requests
  - Object Cache
  - User accounts and login sessions
  - JVM Object Heap
  - JVM Process Memory Usage
  - Threadpool for handling external requests
  - Total amount of threads in the JVM process

- Database Statistics
  - Database transactions and mutations
  - Database table vs. index size
- Application Node Statistics
  - Application node CPU usage
  - Application node disk IO/s
  - Application node load
  - Application node operating system memory
  - Application node disk latency

## **Cloud Monitoring – Statistics**

- Application Node Statistics
  - Application node disk throughput
  - Application node disk usage (in bytes)
  - Application node disk usage in %
  - Application node disk utilization

- Database Node Statistics
  - Database node CPU usage
  - Database node disk IO/s
  - Database node load
  - Database node operating system memory
  - Database node disk latency
  - Database node disk throughput

### **Cloud Monitoring – Statistics**

- Database Node Statistics
  - Database node disk throughput
  - Database node disk usage in %
  - Database node disk utilization
  - Amount of database connections

# mx mendix

Backup management

Mendix Cloud

#### Cloud Backup – Automatic backup

- Only on production environments
- ▶ Every night (between 0:00 6:00)
- Full copy
  - Database
  - Files
- Meta data (stored in the database)
- Stored for
  - Younger than 2 weeks: all
  - Younger than 1 month: On the 1st, 8th,15th,22nd
  - Younger than 1 year: 1st of every month
  - Older than 1 year: 1st of January

### Cloud Backup – Manual backup

- Available for every environment
- Thru cloud app management
- Application continues to run
- Full copy
  - Database
  - Files
- Meta data stored in the database
- Stored indefinitely
- ▶ Three backups per project!!

## Cloud Backup – Restoring backup

- Available for every environment
- Thru cloud app management
- Application has to be stopped
- Restore of:
  - Database backup
  - Files backup
  - Related MDA file

# mx mendix

**Analyzing Graphs** 

# **Cloud Monitoring – JVM Memory**

- Memory of Mendix Business server
- ▶ How does the Java heap space work?
- Thresholds (simplified)
  - 33% short term memory cleanup (minor GC)
  - 60% long term memory cleanup (major GC)

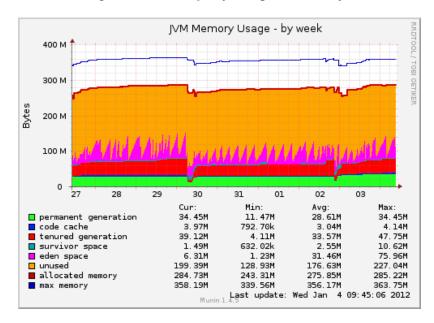

### Large garbage collection

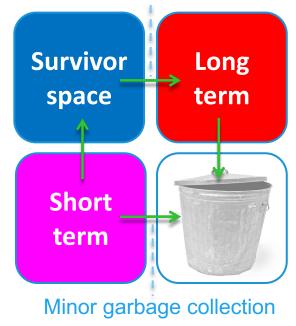

# **Cloud Monitoring – Memory Management**

- Microflows will clean up after execution
- Used memory will be released for GC
- No memory leak occurs
- Custom Java (libraries) won't do this by default!

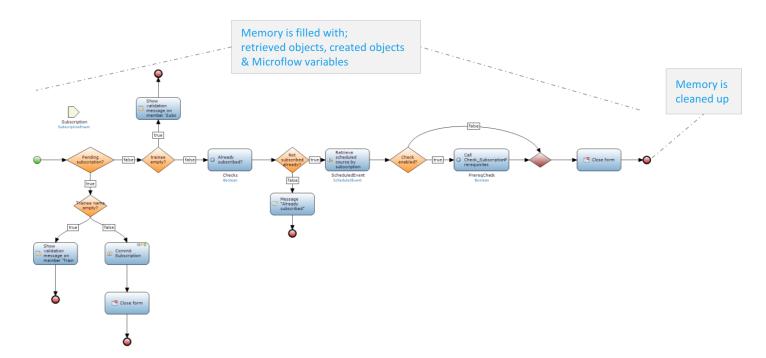

# **Analyzing graphs – Overview**

- ► Analyzing = trend searching = looking for deviations
- Number of users should have an affect on
  - Requests
  - Database commands
  - Memory (<1 mb per concurrent user)</li>
  - CPU
- Deviations (over time) can mean
  - 'heavy' microflows
  - Growing database
- ▶ The more (web service) users using the application, the more requests you can expect to the business server, which has an effect on the JVM Memory and CPU Usage.

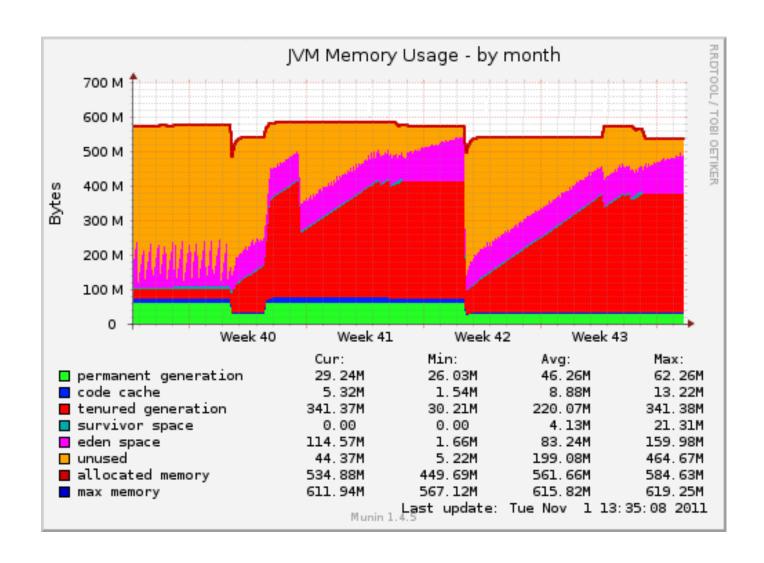

Question: What happens within this graph & application?

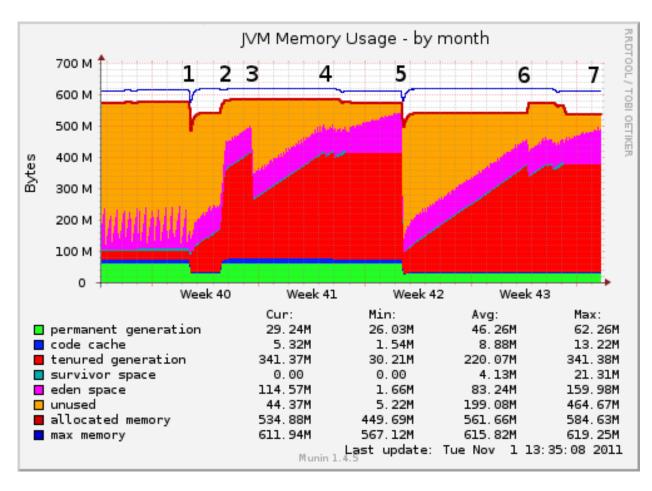

- Question: What happens within this graph & application?
- Objects are held captive, GC cannot free memory
- 2. Objects are held captive by new process
- 3. GC try to free memory from tenured generation
- 4. Tenured generation heap space keeps growing
- The application crashes, given error: java.lang.OutOfMemoryError: GC overhead limit exceeded
- 6. Tenured generation is filled up again
- 7. Out of memory will happen again

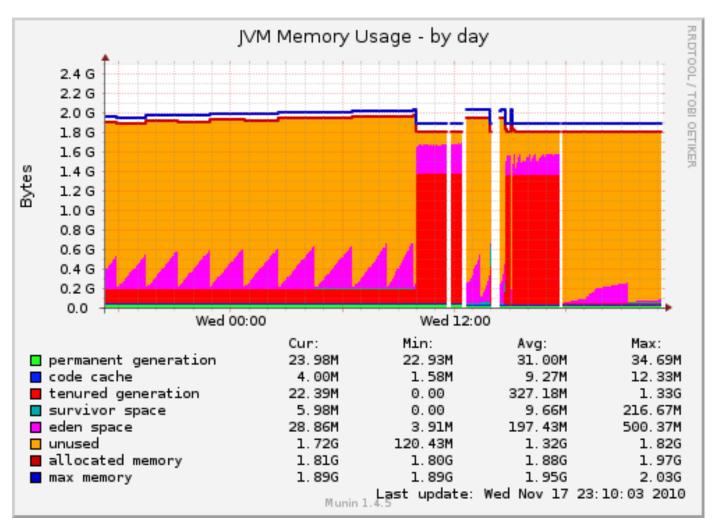

Question: What happens within this graph & application?

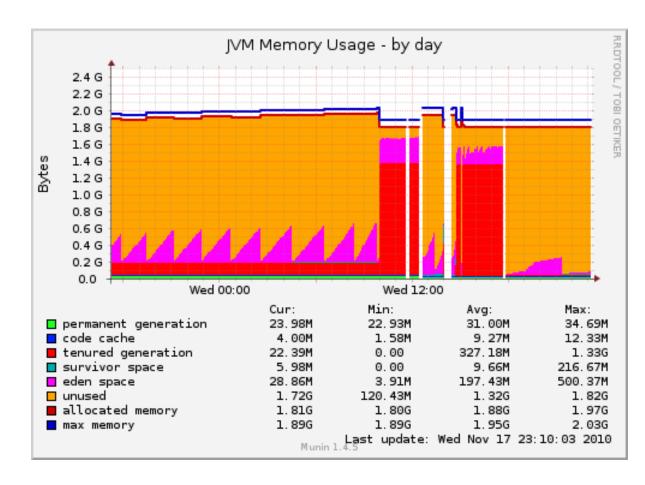

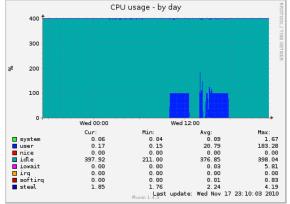

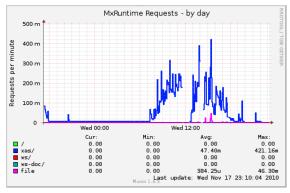

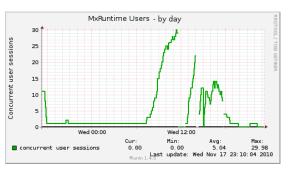

### **Question:**

Which kind of information can be distillated out of the different graphs?

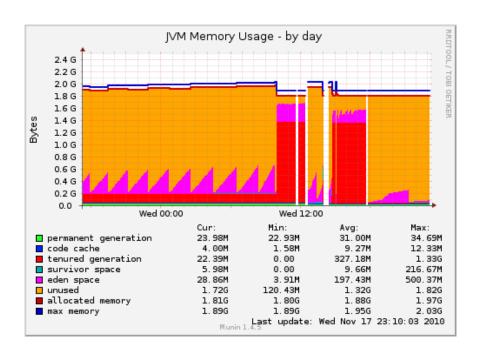

### **Question:**

Which kind of information can be distillated out of the different graphs?

- 1. Due to unusual action creating a pile of objects, tenured generation grown extremely.
- 2. The application crashes, given error; java.lang.OutOfMemoryError: Java heap space

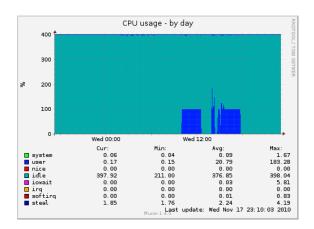

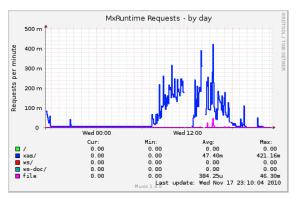

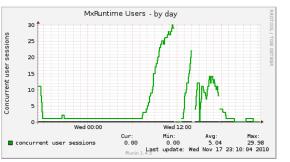

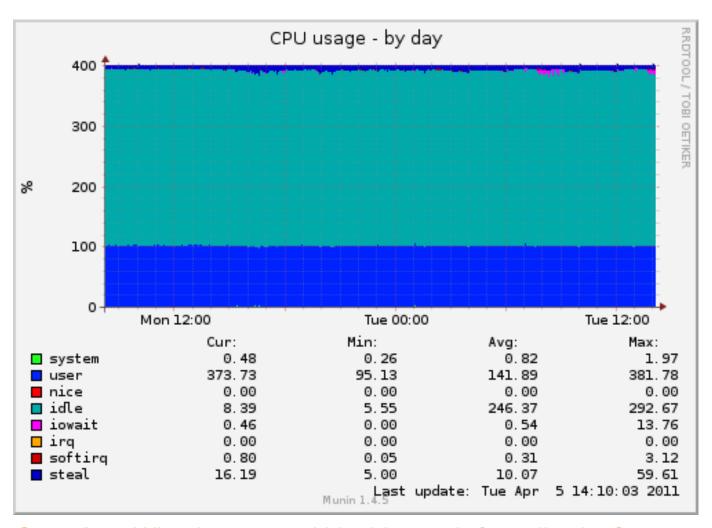

Question: What happens within this graph & application?

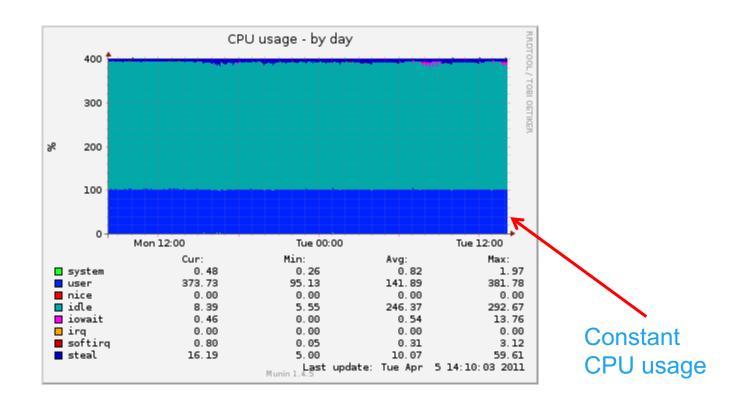

### **Question:** What happens within this graph & application?

- 1. One microflow is running; Since only one core is used
- 2. It is a heavy Microflow; core is used at 100%
- 3. Might be a scheduled event, triggered multiple times and queuing

Data base is growing with 10 Gb in 4 weeks. This indicates creation of a lot of objects.

- Due to heavy application with useful data
- Generation of i.e. object for import, without proper cleaning

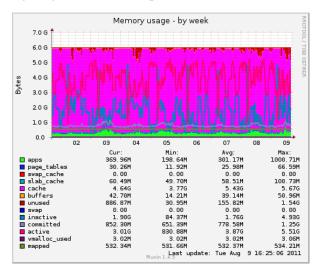

The database server will be used for temporary memory. This will have a negative influence on the database performance

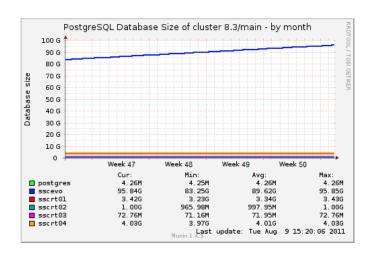

Memory usage becomes a problem.

Data base contains more data than fits in the business server memory.

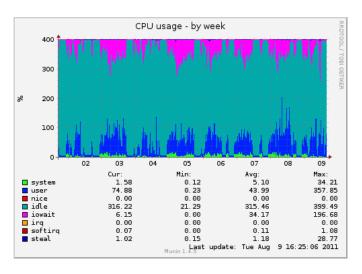

## **Analyzing graphs – Best practice**

- Monitoring means a regular look at you monitoring graphs
- Search for trends
- Inform your PO and/or Development team when noting trends which MIGHT cause future problems (feedback item)
  - What might happen?
  - What is the consequence?
  - What might be a solution?

# mx mendix

Logging

# **Logging – Overview**

- ▶ Log of the MBS is stored in log files
- Always check the log file after a failed startup
- Not always necessary to find the actual root cause
- Recommended settings:
  - Archive Log files > 2 MB
  - Store the last 10 Log files

# **Logging – Common messages**

- ▶ Errors in custom Java actions
- Java heap spaces
- ▶ Errors in microflows

# **Logging – Custom logging**

- Log action in Microflow
- Log levels
- Usage
  - Log process critical fault with additional app/model information
  - Long running processes
    - Batches
    - Web services
    - Scheduled events

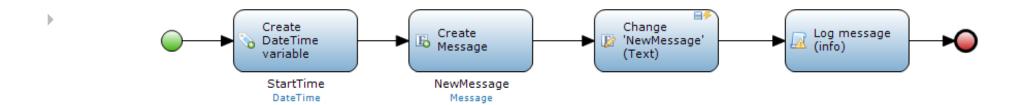

# **Logging – Best practices**

- Trace
  - Used for development long term
- Debug
  - Used for development short term
- Info
  - Logging of important business processes
- Warning
  - Logging of incident that need investigation
- Error
  - Logging of an incident which stops an critical use case
- Critical
  - Logging of incident which causes a sudden crash of the application

# Logging – stacktraces examples 1/6

### **Occurrence**

ERROR - M2EE: (1/1) java.lang.OutOfMemoryError: Java heap space

### Possible cause

Export to excel of an too large data set

### Solution

App admin

- Identify cause by searching for logs of excel exports
- Inform Developer about cause

Developer

Change export to excel to a export to CSV

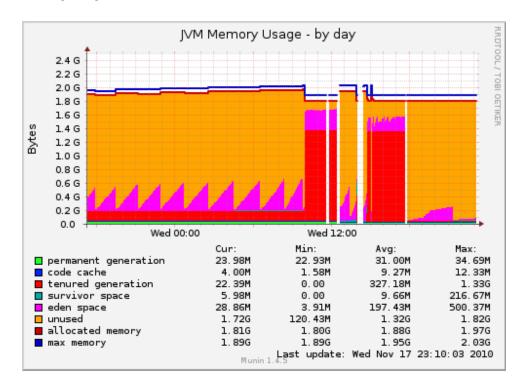

Reason: a data export to CSV is streaming, while export to excel isn't

# Logging – stacktraces examples 2/6

### **Occurrence**

ERROR - M2EE: (1/1) java.lang.OutOfMemoryError: Java heap space

### Possible cause

Processing a large set of data in a microflow

### Solution

### App admin

- Identify cause by searching for logs of large microflows
- Inform Developer with found logs
- Request Developer for adding logging activity in large microflows
- Request for more (temporary) memory

- Convert actions with batch operations
- Add logging activities on large microflows

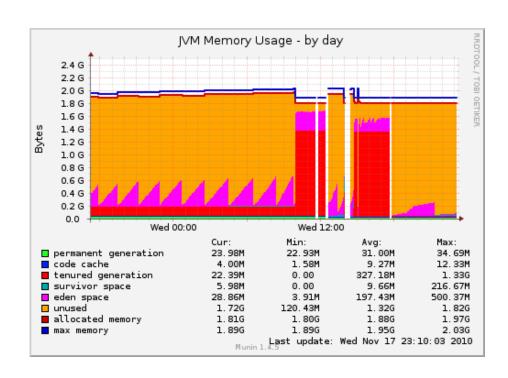

# Logging – stacktraces examples 3/6

### **Occurrence**

ERROR - M2EE: (1/1) java.lang.OutOfMemoryError: Java heap space

### Possible cause

Combination of multiple synchronal heavy data related actions by multiple users

### Solution

### App admin

- Identify cause by searching for logs of large microflows
- Inform Developer with found logs
- Request Developer for adding logging activity in large microflows
- Request for more (temporary) memory

- Convert actions with batch operations
- Add logging activities on large microflows
- Implement planner module (+ Back end Business server)

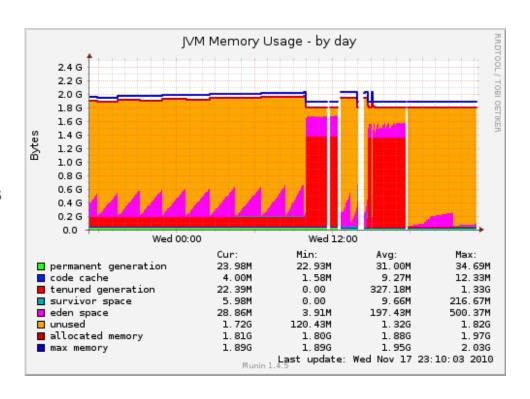

# Logging – stacktraces examples 4/6

### **Occurrence**

ERROR - Connector: java.lang.OutOfMemoryError: GC overhead limit exceeded

### Possible cause

- Garbage collector (Tenured Generation) is filled up due to Memory leak caused by custom Java action(s)
- > OR external library which doesn't clean up the memory after finalization of action
- Occurrence rarely : Not a Mendix issue !

### Solution

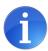

App admin

- Memory dump + analyze with eclipse (hard to do)
- Inform Developer about findings
- Temporary quick fix: if finding solution takes to much time; Scheduled restart

- Determine reason of generation of "Garbage"
- Adjust (Custom Java) so that they will clean up their own temporary objects

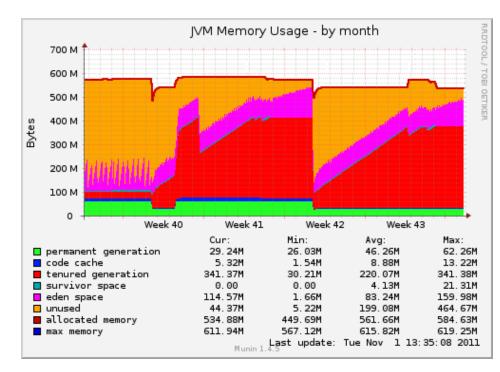

# Logging – stacktraces examples 5/6

### Occurrence

ERROR - Connector: java.lang.OutOfMemoryError: GC overhead limit exceeded

### Possible cause

Interval of a scheduled event is significant shorter then execution time of Microflow

### **Possible Result**

New triggered scheduled events will be delayed

### Solution

### App admin

- Search log for scheduled event logs where scheduled events starts before previous has been ended.
- Inform developer

### Developer

Adjust execution cycle of scheduled events

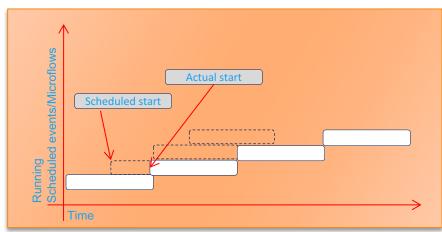

# Logging – stacktraces examples 6/6

### **Occurrence**

com.mendix.core.CoreException: Exception occurred in action 'Microflow [Module.Microflow\_Name]', all database changes executed by this action were rolled back

### Cause

- A microflow caused an error
- Modeling development error

### Solution

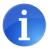

### App admin

- Investigate log file asap
- Try to determine the (end user) scenario when the error occurred
- Inform developer about error with details/stacktrace

- Investigate related microflow
- Adjust behavior accordingly

# mx mendix Alerting

# **Alerting – Overview**

- Status overview (Dashboard)
  - Overview app environment status
  - High-level, indicates presence of possible malfunction
- Email alerts

# Alerting – Recommended settings

- Alerts (application status)
  - Warning / Critical Alerts
  - Application unexpected down
  - Critical messages in log
  - Failed health check
  - CPU load > 90-100%
- Store for 1 year

# **Alerting – Custom alerts**

- By adding a 'Log message' with level 'Critical'
- Add a health check Microflow to the Model
  - Empty string means every thing is OK
  - Returns a string with the error message

# Alerting – Solving critical alerts

- Restart
- Search end of log file for stack trace
- Common critical causes
  - Java Heap Space
    - Excel exports (search for logs ??)
    - Batch operations in 1 microflow (often scheduled events)
    - Write log for these operations (in the model)
- ▶ Temporarily increase memory

# mx mendix

**Mendix Support** 

# **Service Level specifics - priority**

### Impact:

- High: A high priority production issue with a high impact on the customer's business, impacting (almost) all users
- Medium: A production issue with intermediate impact on the customer's business, impacting a group of users
- Low: A trivial production issue with no impact on the customer's business.

### Urgency:

- ▶ High: The operational functionality is severely disrupted.
- Medium: The operational functionality is limited disrupted
- Low: The operational functionality is hardly disrupted.

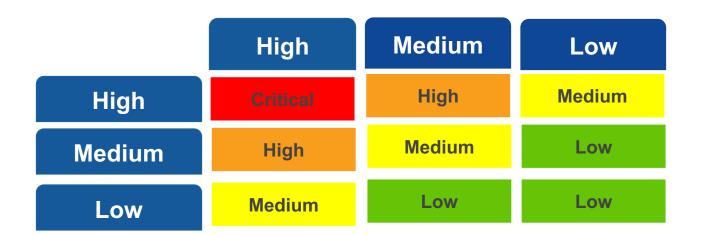

## How to contact us

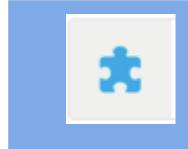

Community Forum forum.mendix.com

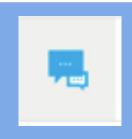

Support Portal support.mendix.com

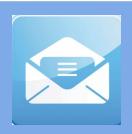

Email Support@mendix.com

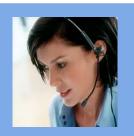

Phone
US 1617939-9638
UK +44 3308 280000
NL +31 10 478 8848
SA +27 11 550 2419

//developers.mendix.com/support/

## **Important links: forum**

- Forum: forum.mendix.com
- Connect with other developers : ask and answer questions
- Suggest new features and vote

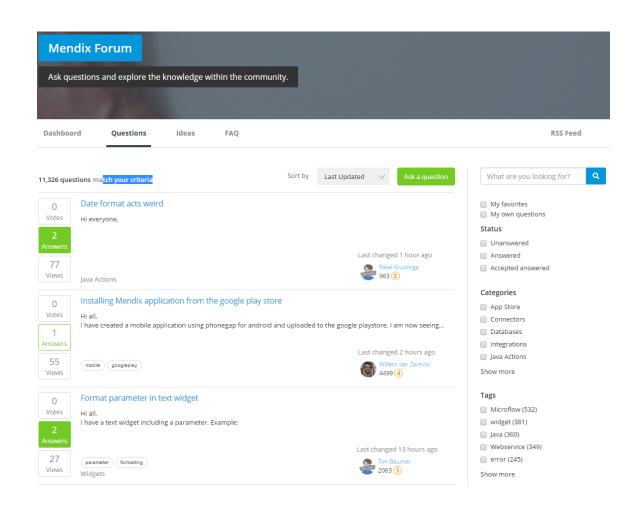

# Important links: appstore

- Appstore : appstore.mendix.com
- Download the components to jumpstart your project, such as:
  - App services
  - Layouts
  - Themes
  - Modules
  - Widgets
- Support levels on Appstore Content
  - Platform
  - Extended Support
  - Community
  - https://world.mendix.com/display/howto50/App+Store+ Content+Support:

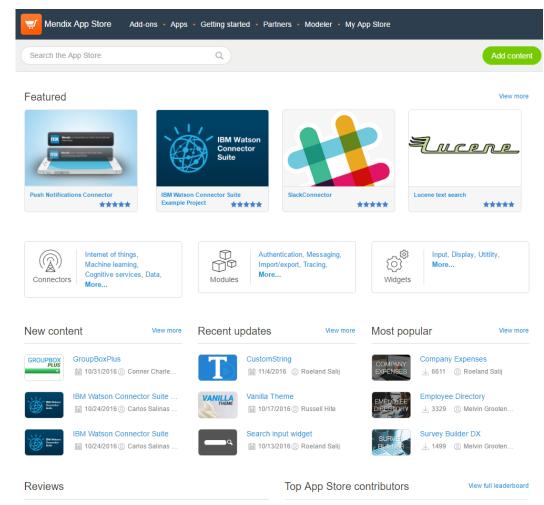

# Important links: documentation

- Documentation : docs.mendix.com
- Contains the following :
  - Release Notes
  - API documentation
  - Reference Guide
  - Getting started / How-to's
  - Blogs
  - Support documentation

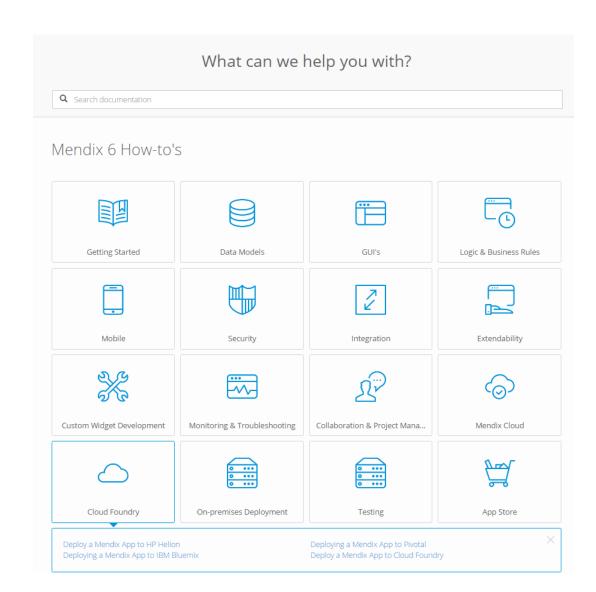

# Important links: platform status

- Platform status: status.mendix.com
- Check status of Mendix in real time :
  - API (Deployment Portal / Platform Portal)
  - App Cloud Services
  - Mendix Cloud
- Incidents
- Maintenance
- Subscribe to updates

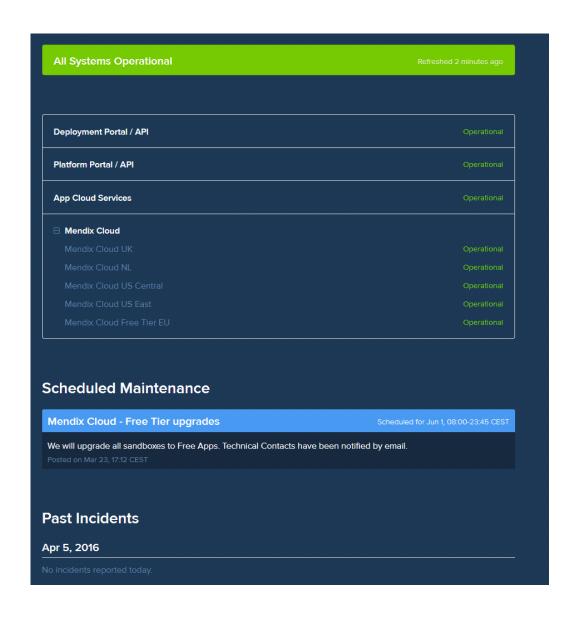

# Important links: Cloud platform

- Cloud platform : cloud.home.mendix.com
- Customer self service management of apps by technical contact
- Deployments
- Backups
- Custom Domain URL
- Monitoring
  - Application status (all environments TAP)
  - Trends (graphs)
  - Alerts
  - Logs

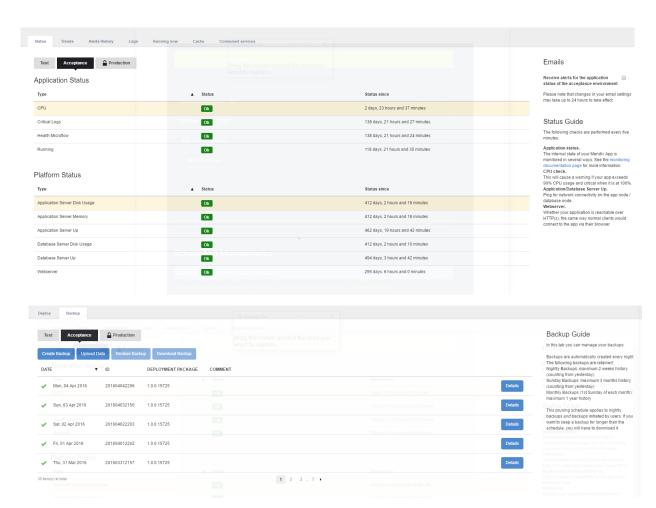

# Important links: Cloud platform - maintenance

- Cloud platform : cloud.home.mendix.com
- Preferred maintenance window
- Email alert for planned maintenance
- Possibility to override preferred window

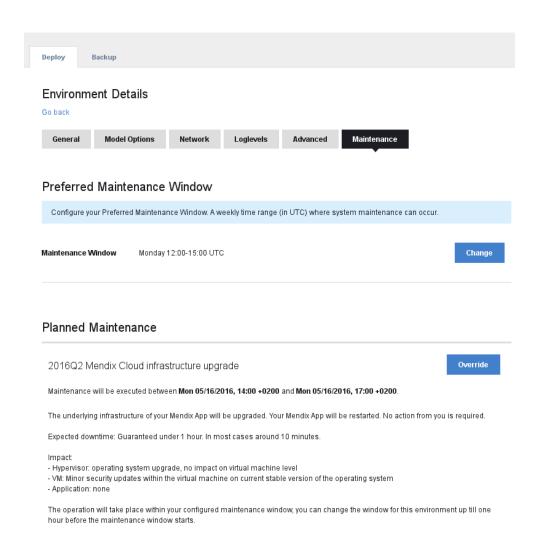

# Important links: Cloud platform - trends

- Cloud platform : cloud.mendix.com
- Customer Self Service monitoring of trends
- Application Statistics
  - External request User accounts
  - CacheJVM Heap
  - Jetty threadpool
     Database queries
- Database Statistics
  - Transactions
     Table vs index size
- Application Node Statistics
  - CPU Disk IO/s
  - Average loadDisk latencyOS memoryDisk through
  - Disk latencyDisk usageDisk utilization
- Database Node Statistics
  - CPU Disk IO/s
  - Average loadDisk latencyDisk throughput
  - Disk ratericyDisk under Disk utilization
  - DB connections

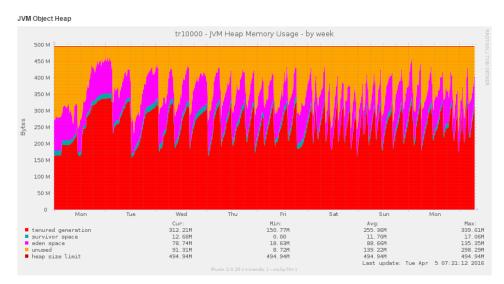

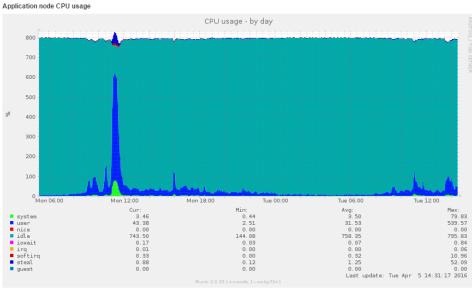

# Important links: support portal

- Support portal : support.mendix.com
- Contains the following :
  - Submit and browse tickets
  - View own tickets and tickets on company and affected app level
  - Incidents
  - Standard Changes
    - New App, Resizings, Reset Google authenticator etc.
  - Non standard changes
  - Questions

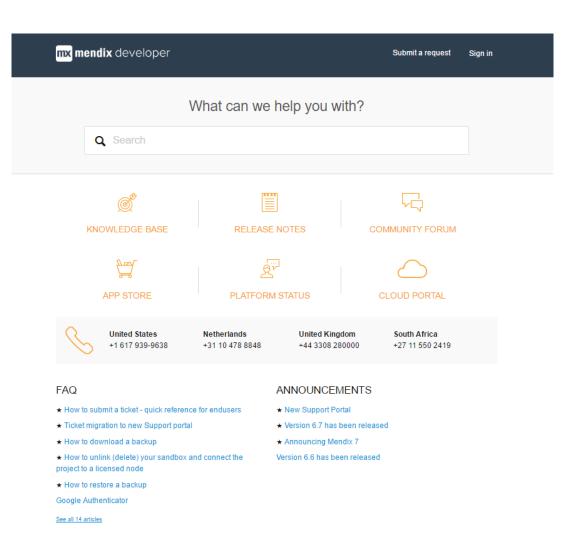

# mx mendix Q&A